## SAP ABAP table BAPIPACVAX {BAPI: TID plus Perf. Current Value plus RC}

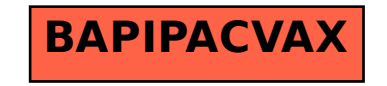